Северо-Восточное управление министерства образования и науки Самарской области структурное подразделение «Созвездие» государственного бюджетного общеобразовательного учреждения Самарской области средней общеобразовательной школы с. Камышла муниципального района Камышлинский Самарской области

Принята на заседании педагогического совета or « Of» abusema 2022. Протокол № 4

Утверждаю: директор ГБОУ СОШ с. Камышла м.р. Камышлинский Самарской области 1. Levelouet  $\Phi$ <sub>M.O</sub>.  $2022$  $01$ » abb

Дополнительная общеобразовательная (общеразвивающая) программа технической направленности «Мир виртуальных реальностей»

> Возраст обучающихся: 10-14 лет Срок реализации: 1 год

> > Разработчик: Фартдинов Арнольд Азатович, педагог дополнительного образования

Камышла 2022

# **Оглавление**

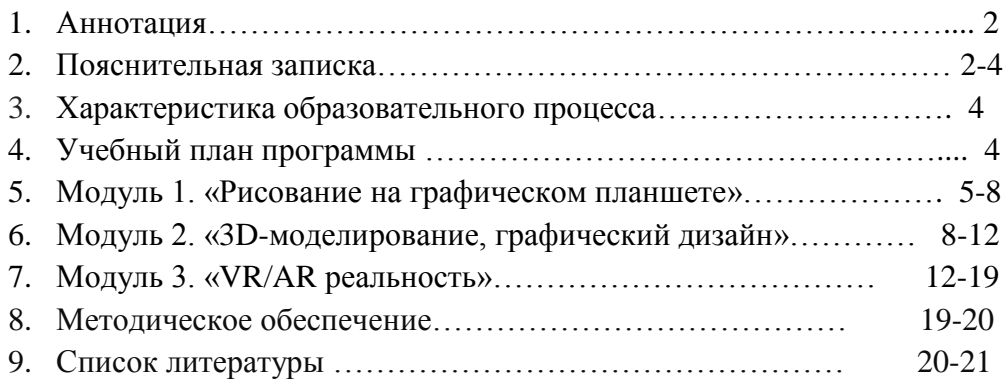

#### **1.Аннотация**

 Дополнительная общеобразовательная общеразвивающая программа «Мир виртуальных реальностей» является программой технической направленности и разработана с целью повышения интереса к информационным технологиям.

Программа реализуется на высокотехнологичном оборудовании детского технопарка «Кванториум».

*Программа соответствует требованиям нормативно-правовых документов:* - Федеральный закон от 29.12.2012 г. №273-ФЗ «Об образовании в Российской Федерации» - Концепция развития дополнительного образования в РФ (утверждена распоряжением Правительства РФ от 04. 09.2014 № 1726-Р)

- Стратегия развития воспитания в Российской Федерации на период до 2025 года (утверждена распоряжением Правительства Российской Федерации от 29 мая 2015 г. № 996-р)

- Приказ Министерства просвещения России от 9.11.2018 № 196 «Об утверждении Порядка организации и осуществления образовательной деятельности по дополнительным общеобразовательным программам»

- Постановление Главного государственного санитарного врача Российской Федерации от 4 июля 2014 года № 41 «Об утверждении СанПиН 2.4.4.3172-14 "Санитарноэпидемиологические требования к устройству, содержанию и организации режима работы образовательных организаций дополнительного образования детей»

- Приказ Министерства просвещения РФ от 3 сентября 2019 г. № 467 "Об утверждении Целевой модели развития региональных систем дополнительного образования детей"

#### **Пояснительная записка**

Технологии развиваются очень стремительно. Всего пару лет назад мало кто мог предположить, что мобильные устройства будут иметь трехлетние дети, на уроках будут использовать очки дополненной реальности, а в музеях можно будет погрузиться в любую эпоху, в интересном собора надев и производительно и производительно и производительно и и производительно и и

В настоящее время возникает необходимость в новых подходах к преподаванию эстетических искусств, способных решать современные задачи эстетического восприятия и развития личности в целом. Cовременные дети принадлежат к цифровому поколению, и для них естественно рассчитывать на использование компьютерных технологий. Нетрадиционные технологии являются незаменимым помощником педагога, способным воодушевить юных обучающихся, и помочь им найти свой способ самовыражения. Одной из центральных задач обучения программы «Мир виртуальных реальностей» становится целенаправленное и интенсивное развитие творческого и логического мышления. Современное производство, компьютеризация общества, внедрение современных информационных технологий требует информационной грамотности и ИКТ компетентности.

Программа «Мир виртуальных реальностей» *(далее по тексту – программа)* состоит из трех модулей **–** «Рисование на графическом планшете», «3D-моделирование (графический дизайн)» и «VR/AR реальность». В ходе освоения модулей обучающиеся получат практические навыки творческой конструкторско-технологической деятельности и моделирования с применением современных технологий.

 Дополнительная общеобразовательная общеразвивающая программа «Мир виртуальных реальностей» рассчитана на детей 10-14 лет и предполагает базовый уровень освоения знаний и практических навыков в рамках объединения дополнительного образования.

 **Актуальность** и необходимость данной программы продиктована развитием современных технологий и заключается в том, что в период цифровизации общества значительно возрастает роль активной познавательной позиции ребенка в различных сферах это и рисование на компьютере, 3D-моделирование в программе Blender и изучение виртуальной и дополненной реальности. Сферы применения данных технологий самые разные. И детям просто необходимо обучаться навыкам востребованных уже в ближайшее десятилетие специальностей.

Для решения основных учебных задач, используются традиционные методы ведения занятий и новые педагогические технологии, различные типы уроков: комбинированное занятие, групповые занятия, коллективная работа, занятие-игра, диалог и постановка творческих задач с индивидуальным подходом к каждому ребенку, проектная деятельность. Занятия включают в себя теоретическую, практическую, аналитическую части. Общеобразовательная программа «Мир виртуальных реальностей» открывает обучающимся широкий простор для технического творчества.

**Цель программы**: создание оптимальных педагогических условий и формирование у обучающихся интереса к техническим видам творчества, получение базовых знаний и умений на высокотехнологичном оборудовании детского технопарка «Кванториум».

### **Отличительные особенности программы.**

Данная программа модифицированная, так как создана на основе уроков образовательных сайтов, но подобранный материал адаптирован с учетом особенностей образовательного учреждения, возраста и уровня подготовки обучающихся. По программе могут заниматься дети с ОВЗ.

#### **Новизна программы.**

На основании приказа Министерства образования и науки Российской Федерации от 23 августа 2017 г. N 816 реализация программы предусматривает электронное обучение, использование дистанционных образовательных технологий, организуя обучение в виде онлайн-занятия. Такой формат обучения обеспечивает для обучающихся независимо от их места нахождения и организации, в которой они осваивают образовательную программу, достижение и оценку результатов обучения путем организации образовательной деятельности в электронной информационно-образовательной среде, к которой предоставляется открытый доступ через информационно-телекоммуникационную сеть "Интернет".

#### **Характеристика образовательного процесса**

Содержание программы «Мир виртуальных реальностей» предусматривает 1 год обучения и ориентировано на обучающихся 10-14 лет, в том числе дети с ОВЗ.

Объем учебной нагрузки 3 часа в неделю, 108 часов в год.

Структура занятий выстроена с учетом здоровьесберегающих технологий. Занятия

проводятся при постоянной смене деятельности.

При выполнении практических работ через каждые 20 минут работы делается перерыв для выполнения гимнастики для глаз и позвоночника, чтобы предупредить усталость глаз и искривление позвоночника при работе за столом с компьютером.

Набор обучающихся в группу осуществляется независимо от их способностей и умений. В объединение принимаются и девочки и мальчики. Наполняемость группы 15 человек.

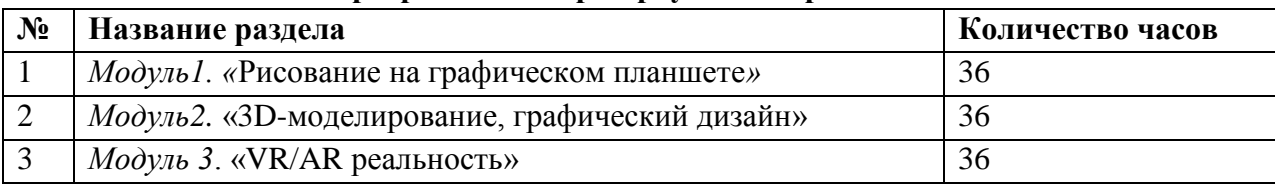

#### **Учебный план программы «Мир виртуальных реальностей»**

 **Модуль 1. «Рисование на графическом планшете»** Человек, который любит рисовать, готов рисовать на чем угодно - на бумаге, на песке, на салфетках. Графический планшет дает уникальную возможность соединить рисование рукой и компьютер. Причем, компьютерная программа существенно расширяет возможности традиционного рисования.

**Цифровая иллюстрация -** рисунок, выполненный на компьютере. Благодаря широким возможностям техники можно выполнить любой креативный рисунок как живописный, так и графический. Рисование происходит не на бумаге, а с использованием специальной техники непосредственно компьютер, графический планшет и стилус. По функциональному предназначению модуль является учебно-познавательным. Новизна модуля состоит в том, что в процессе обучения обучающиеся создают изображения с помощью персонального компьютера и графического планшета. Современные технологии имитируют ощущения от традиционных художественных инструментов — карандашей, ручек и кистей. Цифровые носители способны имитировать различные кисти, материалы и поверхности и поддерживают множество эффектов, так что учащиеся могут действительно создать то, что увидели в своем воображении. Планшетное рисование дает полную свободу для творчества, действия обучающихся ничем не ограничены: нет никакой бумаги и никаких ограничений на размеру полотна. Исключается возможность «ошибок», поскольку в любой момент ученик может отменить то, что их не устраивает. В программе прослеживается интеграция предметов, объединенных общей направленностью (история искусств, рисование, технология, основы информатики).

#### **Цели и задачи модуля**

**Цель:** Расширение у детей интереса к изобразительному творчеству как к виду технического творчества.

#### **Задачи:**

#### **Предметные:**

- научить применять инструментарий в программе SketchBook для создания цифровых иллюстраций;

- сформировать практические навыки работы на графическом планшете;

- научить основным приемам и методам изображения на двумерной плоскости.

#### **Метапредметные:**

- развивать навыки анализа информации, поэтапного планирования действий;

- развивать взаимосвязь окружающего мира (изображение природы, предметов, людей) с литературой (книжная иллюстрация);

**-** развивать технические навыки (пользование художественными материалами, графическим планшетом);

- развить способности к иностранным языкам

# **Личностные:**

- выработать стремление к самостоятельной исследовательской работе и самопрезентации;

- развить мотивацию личности к познанию и творчеству;

- развивать художественное восприятие объектов живой и неживой природы;

- развивать интерес к чтению через иллюстрирование произведений художественной литературы.

# **Учебно-тематический план модуля**  *«***Рисование на графическом планшете***»*

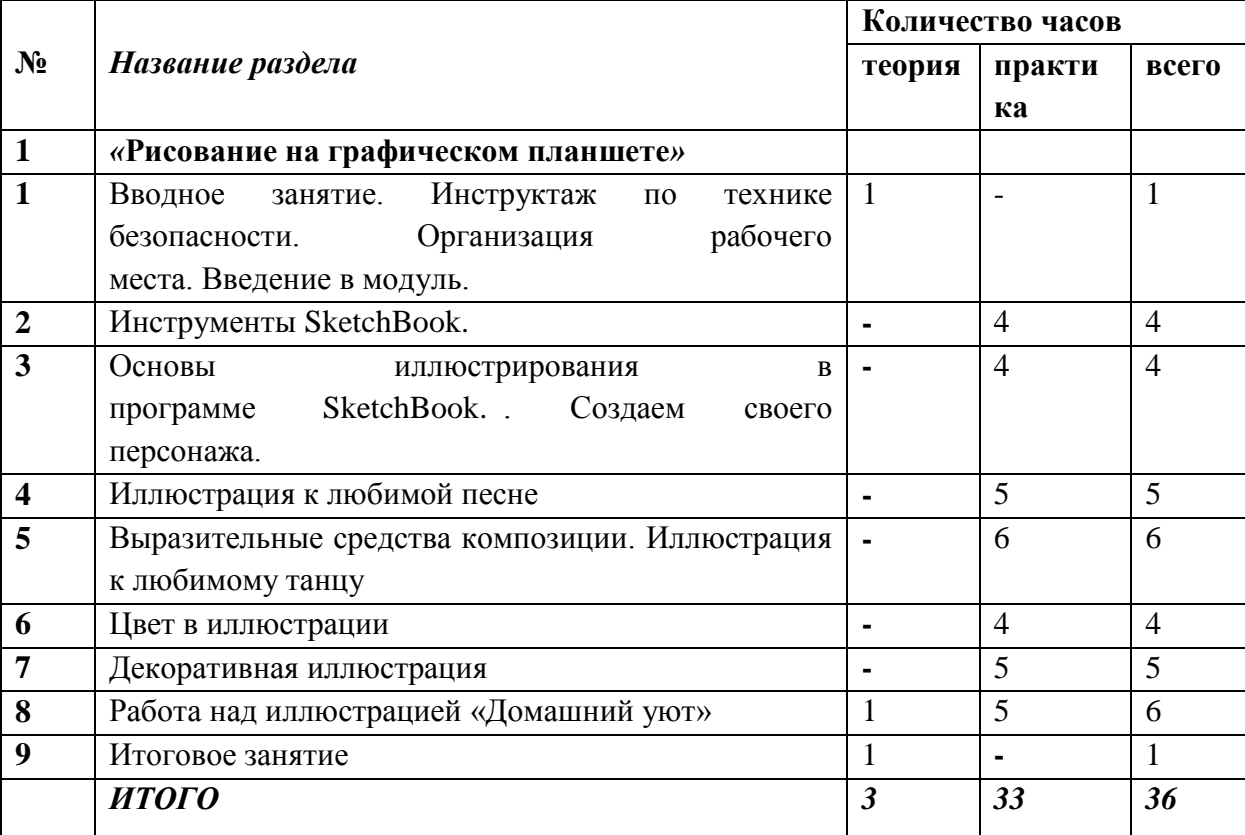

#### **Содержание модуля** *«***Рисование на графическом планшете***»*

#### **1. Вводная тема**

Теоретические сведения. Беседа по технике безопасности. Учащимся предоставляется информация об основных видах техники, необходимой для создания цифровой иллюстрации. На данном этапе важно знать специфику работы с иллюстрированием в электронном виде об отличии от «живого» рисования. Организация рабочего места. Введение в мир k-pop и иллюстрацию.

Практическая работа. Соблюдение правил техники безопасности. Выбор и эксплуатация оборудования. Постановка целей и задач – определение основной темы для раскрытия в digital иллюстрировании.

#### **2. Основы иллюстрирования в программе** SketchBook**. Создаем своего персонажа.**

Теоретические сведения. Изучение классификации направлений в иллюстрации. Рабочее поле программы.

Практическая работа. Выполнение стилизованной иллюстрации талисмана.

#### **3. Инструменты** SketchBook**. Модная одежда.**

Теоретические сведения. Изучение основных брендов

Практическая работа. Настройка рабочего пространства с использованием графического планшета и стилуса. Иллюстрирование комплекта одежды.

# **4. Иллюстрация к любимой песне**

Теоретические сведения. Понятие образа в изобразительном искусстве. Изучение окна программы SketchBook.

Практическая работа. Работа с инструментом пипетка, кадрирование изображений, послойные лабораторные работы.

# **5. Выразительные средства композиции. Иллюстрация к любимому танцу**

Теоретические сведения. Особенности зрительного восприятия человека. Виды композиции. Композиционные приемы в изображении.

Практическая работа. Практическая работа «Статика и динамика в композиции». Выполнение простейшей композиции из геометрических фигур в программе SketchBook.

# **6. Цвет в иллюстрации**

Теоретические сведения. Выявление холодных и теплых цветов, изучение цветового круга Иттена, цветовых моделей CMYK и RGB

Практическая работа. Работа с программой подбором цветовых гармоний онлайн.

# **7. Декоративная иллюстрация**

Теоретические сведения. Основное отличие декоративного рисования. Что такое стилизация. Определение и специфика стилизации.

Практическая работа. Изображение атрибутов украшения человека: аксессуары, макияж, прическа. Выбор композиции. Выполнение лайна декоративной иллюстрации в программе SketchBook.

# **8. Работа над иллюстрацией «Домашний уют»**

Теоретические сведения. Особенности изображение человека в среде интерьера.

Практическая работа. Создание иллюстрации на тему «Домашний уют».

# **Планируемые результаты обучения**

# **Предметные:**

#### По окончании модуля **будут знать:**

- **-** виды иллюстрации и ее назначение;
- виды и свойства графических художественных материалов;
- правила безопасности работы с техническим оборудованием;
- технологию рисования на графическом планшете;
- особенности выполнения различных рисунков;

#### **Будут уметь:**

**-** работать с техникой для изобразительной деятельности с соблюдением техники безопасности;

**-** организовать свое рабочее место;

**-** выбирать способы оформления своей работы, упрощать ее и использовать личный метод стилизации;

- **-** сохранять иллюстрацию для дальнейшего редактирования или печати;
- **-** работать послойно в реалистичной живописи;
- **-** творчески грамотно оформлять свои изделия.

# **Метапредметные:**

По окончании модуля учащиеся научатся организовывать свою деятельность, поддерживать порядок во время работы, у детей сформируется устойчивая заинтересованность в творческой деятельности.

### **Личностные:**

Обучающиеся научатся проявлять интерес к первым творческим успехам товарищей, творчески откликаться на события окружающей жизни.

## **Модуль 2. «3D-моделирование, графический дизайн»**

 3D моделирование – важная, передовая и популярная сфера в индустрии информационных технологий. Без трехмерного конструктирования сейчас не обходится ни одно серьезное производство или создание фантастического фильма. Blender известен как широкопрофильное и функциональное приложение с бесплатной лицензией. У него хорошие инструментальное оснащение для создания трѐхмерных фигур и анимации.

Изучение 3D-графики развивает у обучающихся интерес к разделам инженерной графики, начертательной геометрии, черчению, компьютерным графическим программам, к решению задач моделирования трехмерных объектов. Работа с компьютерной графикой – одно из самых популярных направлений использования персонального компьютера. При помощи редакторов векторной графики создаются всевозможные: плакаты, постеры, верстаются флайеры и листовки, создаются визитки и всевозможные компоненты фирменного стиля.

Таким образом, программа Blender является отличной возможностью для реализации творческого потенциала школьников, развития логического и абстрактного мышления, эстетического вкуса.

#### **Цели и задачи модуля.**

**Цель программы -** овладение умениями использования графических редакторов векторной и растровой графики при создании цифровых изображений.

#### **Задачи программы**

#### *образовательные*

- расширение представления школьников о возможностях компьютера, областях его применения;
- формирование системы базовых знаний и навыков для работы с векторной и растровой графикой;
- расширение базы для ориентации учащихся в мире современных профессий, знакомство на практике с деятельностью художника, дизайнера.

# *развивающие*

- развитие интеллектуальных способностей и познавательных интересов школьников;
- развитие художественного вкуса, трудовой и творческой активности,
- формирование навыков сознательного и рационального использования компьютера в своей повседневной, учебной, а затем профессиональной деятельности.
- формирование творческого подхода к поставленной задаче;
- формирование установки на позитивную социальную деятельность в информационном обществе, на недопустимость действий, нарушающих правовые и этические нормы работы с информацией;
- ориентация на выбор информационно-технологического профиля обучения.

#### **Ожидаемые результаты и способы определения их результативности.**

Результаты освоения модуля «3D-моделирование, графический дизайн» разработаны с учетом требований Федерального государственного образовательного стандарта начального общего образования и включают:

### *Личностные результаты:*

- формирование ответственного отношения к учению, готовности и способности
- учащихся к саморазвитию и самообразованию;
- мотивация детей к познанию, творчеству, труду;
- развитие словарного запаса и навыков общения;
- формирование коммуникативной компетентности в общении и сотрудничестве со сверстниками в процессе разных видов деятельности.

#### *Метапредметные результаты:*

- формирование умения самостоятельно определять цели своего обучения, ставить и формулировать для себя новые задачи в учѐбе и познавательной деятельности;
- формулировать для себя новые задачи в учѐбе и познавательной деятельности;
- По окончании обучения ребенок будет иметь представление о возможностях создания и обработки изображений;
- уметь использовать различные техники создания и обработки изображений, уметь создавать анимационные спецэффекты;
- уметь создавать свои собственные графические объекты, используя возможности графических редакторов.

## *Результативность выполнения*

модуля определяется с помощью устного опроса, анкетирования и оценивается по трехбалльной системе: «удовлетворительно», «хорошо», «отлично».

#### *Текущий контроль*

- оценивание фактического уровня теоретических знаний учащихся

по разделам дополнительной общеобразовательной общеразвивающей программы, их практических умений и навыков.

#### **Учебно-тематический план модуля**

#### **«3D-моделирование, графический дизайн»**

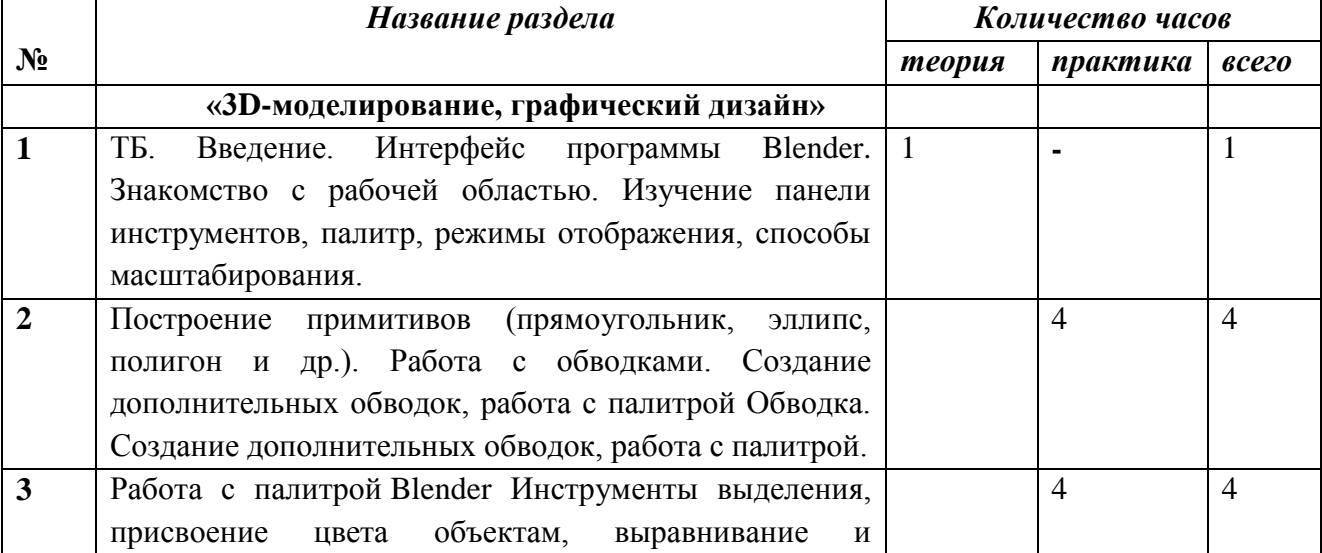

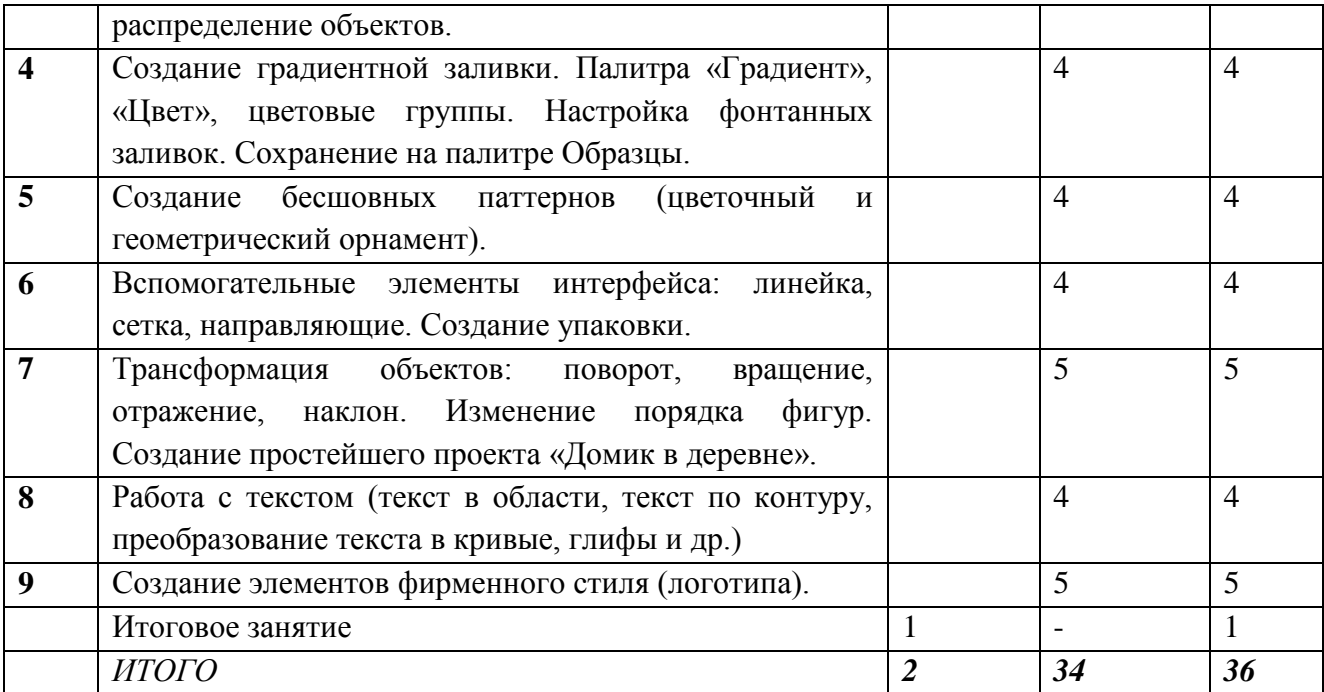

#### **Содержание модуля «3D-моделирование, графический дизайн»**

Вводное занятие, знакомство с техникой безопасности.

Знакомство с Blender. Краткий обзор трехмерного моделирования. Обзор программных пакетов для трехмерного моделирования. Изучение принципа работы векторной графики. Презентация программы Blender. Моделирование Обзор подходов к моделированию. Парадигма работы Blender. Интерфейс Blender и основные инструменты моделирования. Скульптинг Подходы к скульптингу в компьютерной графике. Скульптинг в Blender. Ретопология и запекание текстур для оптимизации результата скульптинга. Текстурирование UV-пространство и понятие развертка, виды развертки. Развѐртка в Blender. Признаки правильной развертки. Ригинг, скининг и сетап персонажей. Понятие скелета в анимации и его характеристики. Привязка сетки модели к костям. Создание вспомогательных систем управляющих скелетом. Анимация Способы анимации в компьютерной графике. Создание анимации в Blender. Инверсная и прямая кинематика. Использование модификаторов для анимации.

#### **Модуль 3. «VR/AR реальность»**

Сегодня одним из самых перспективных направлений в сфере IT-разработок является виртуальная и дополненная реальность. Данные технологии представляют собой новый способ получения информации.

Виртуальная реальность — созданный техническими средствами мир, передаваемый человеку через его ощущения: зрение, слух, обоняние, осязание и другие. Виртуальная реальность имитирует как воздействие, так и реакции на воздействие.

Дополненная реальность (англ. augmented reality, AR - «расширенная реальность») технологии, которые дополняют реальный мир, добавляя любые сенсорные данные. Несмотря на название, эти технологии могут как привносить в реальный мир виртуальный данные, так и устранять из него объекты. Возможности AR ограничиваются лишь возможностями устройств и программ.

- VR блокирует реальный мир и погружает пользователя в цифровую вселенную. Если вы надеваете гарнитуру и вместо гостиной вдруг оказываетесь в гуще каких либо событий, то это VR.

- AR добавляет элементы цифрового мира в реальный. Если вы идете по улице и вдруг на тротуаре перед вами появляется покемон Дрэгонайт, то это AR.

 Очень важную роль дополненная виртуальная реальность играет в области образования. С помощью данных технологий стало возможным изготавливать абсолютно новые учебные, интерактивные пособия, виртуальные стенды. При помощи этих технологий возможно визуализировать любое понятие, а также просмотреть и исследовать его. Данные технологии поднимают образование на совершенно новый качественный уровень. В проектировании дополненная реальность позволяет увидеть дом на пустыре, а также обустроить его. Дополненная и виртуальная реальность перевернет восприятие окружающего мира, сделает его наиболее интерактивным, придаст некоторое ощущение игры. Если на данный момент для придания ощущения виртуальности окружающему миру нам необходимо надевать очки, то возможно в будущем микросхемы будут так малы, что они будут встраиваться прямо в сетчатку человеческого глаза.

**Цель модуля**: формирование интереса к техническим видам творчества, развитие конструктивного мышления средствами виртуальной и дополненной реальности.

# **Задачи**:

*Обучающие:*

- сформировать представление о виртуальной, дополненной и смешанной реальности, базовых понятиях, актуальности и перспективах данных технологий;

- сформировать представления о разнообразии, конструктивных особенностях и принципах работы VR/AR-устройств,

- сформировать умение работать с профильным программным обеспечением (инструментарием дополненной реальности, графическими 3D-редакторами) - сформировать навыки программирования.

#### *Развивающие:*

- развивать логическое мышление и пространственно воображение.

- развивать умения генерировать идеи по применению технологий виртуальной/дополненной реальности в решении конкретных задач.

- развивать коммуникативные компетенции: навыков сотрудничества в коллективе, малой группе (в паре), участия в беседе, обсуждении;

- формировать и развивать информационные компетенции: навыков работы с различными источниками информации, умения самостоятельно искать, извлекать и отбирать необходимую для решения учебных задач информацию.

#### *Воспитательные:*

- воспитывать у детей интерес к техническим видам творчества; осознания социальной значимости применения и перспектив развития VR/AR-технологий

- воспитывать трудолюбие, самостоятельность, умения доводить начатое дело до конца

- формирование гуманистического стиля взаимоотношений с товарищами, умение договариваться помогать друг другу

- воспитание чувства патриотизма.

*Предполагаемые результаты: Личностные УУД* 

– понимание актуальности и перспектив освоения технологий виртуальной и дополненной реальности для решения реальных задач,

– формирование у учащихся готовности к дальнейшему совершенствованию в данной области;

– формирование осознанного уважительного отношения к другому человеку, освоение социальных норм и правил;

- формирование безопасного образа жизни;

– умение проявлять дисциплинированность, трудолюбие и ответственность за результаты своей деятельности.

*Метапредметные*

*Познавательные УУД* 

– умение проявлять познавательную активность в предметной области;

– умение делать умозаключения и выводы в словесной форме;

- умение воспроизводить по памяти информацию, необходимую для решения учебной задачи. *Регулятивные УУД* 

– умение самостоятельно и в сотрудничестве с педагогом ставить цели и задачи деятельности;

– умение проявлять познавательную инициативу, планировать, анализировать и контролировать деятельность;

– умение сравнивать с эталоном результаты деятельности (чужой, своей). *Коммуникативные УУД*

– умение организовывать сотрудничество и совместную деятельность с педагогом и другими учащимися, умение работать индивидуально и в группе;

– умение с достаточной полнотой и точностью выражать свои мысли в соответствии с задачами и условиями коммуникации;

– владение монологической и диалогической формами речи.

*Предметные результаты*:

На конец обучения учащиеся должны знать: базовые понятия виртуальной и дополненной реальности, конструктивные особенности и принципы работы VR/AR-устройств основы работы, интерфейс программ Blender, разработки трехмерных приложений Unreal Engine уметь: снимать и монтировать панорамное видео работать с репозиториями трехмерных моделей, адаптировать их под свои задачи, создавать несложные трехмерные модели.

 Предварительная (входная) аттестация проводится в начале реализации программы с целью определения уровня подготовленности учащихся. Проводится в форме собеседования, тестирования.

 Аттестация по итогам освоения программы проводится в форме мини-конференция по защите проектов, внутригрупповой конкурс (соревнования), презентация (самопрезентация) проектов обучающихся и др.

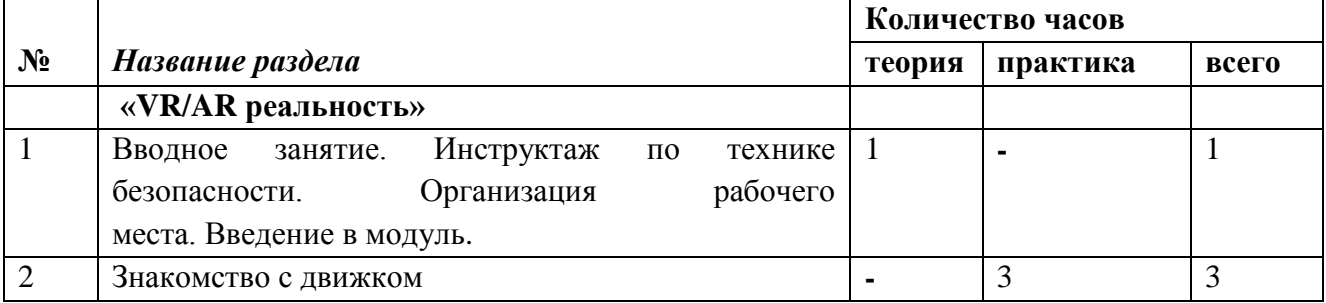

#### **Учебно-тематический план модуля «VR/AR реальность»**

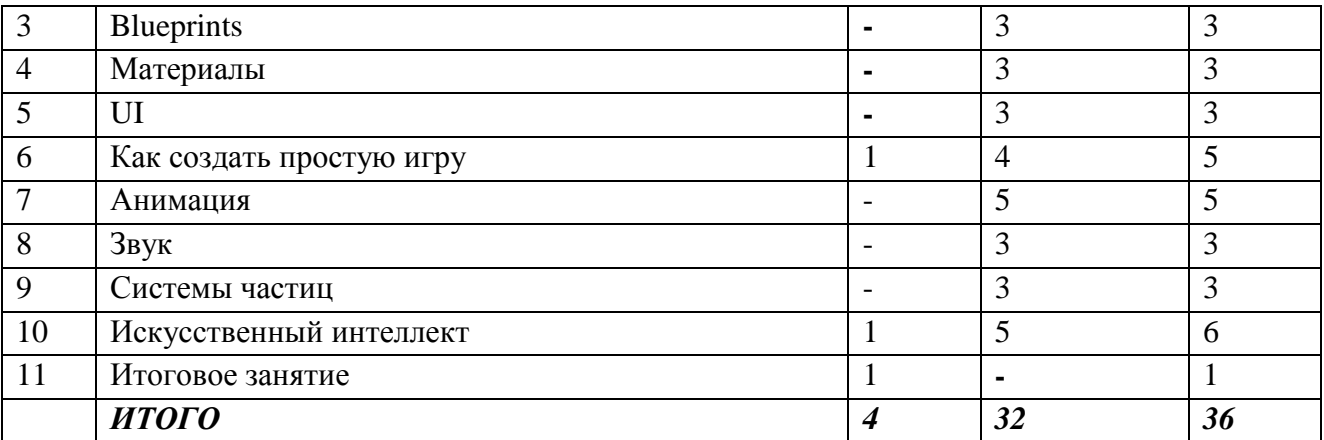

#### **Содержание модуля «VR/AR реальность»**

https://habr.com/ru/post/344394/

1. Вводное занятие. Инструктаж по технике безопасности. Организация рабочего места. Введение в модуль

2.Unreal Engine 4 — это набор инструментов для разработки игр, имеющий широкие возможности: от создания двухмерных игр на мобильные до AAA-проектов для консолей. Этот движок использовался при разработке таких игр, как *ARK: Survival Evolved*, *Tekken 7* и *Kingdom Hearts III*.

Разработка в Unreal Engine 4 очень проста для начинающих. С помощью системы визуального создания скриптов Blueprints Visual Scripting можно создавать готовые игры, не написав ни строчки кода! В сочетании с удобным интерфейсом это позволяет быстро изготавливать рабочие прототипы.

В этой части туториала по Unreal Engine 4 мы ознакомимся с основными возможностями программы. Вот основные темы, которые будут в нѐм рассмотрены:

- Установка движка
- Импорт ассетов
- Создание материалов
- Использование Blueprints для создания объектов с простейшими функциями

3. Blueprints — это система визуального скриптинга Unreal Engine

4. Она является быстрым способом создания прототипов игр. Вместо построчного написания кода всѐ можно делать визуально: перетаскивать ноды (узлы), задавать их свойства в интерфейсе и соединять их «провода». Кроме быстрого прототипирования, Blueprints также упрощают создание скриптов для непрограммистов.

В этой части туториала мы будем использовать Blueprints для следующих операций:

- Настройка камеры с видом сверху
- Создание управляемого игроком актора с простыми движениями
- Настройка ввода игрока
- Создание элемента, исчезающего при контакте с игроком

5. Как и в реальном мире, в играх есть множество объектов, каждый со своим внешним видом. В Unreal Engine этот внешний вид зависит от материалов. Какой цвет имеет объект? Прозрачен ли он? Блестит ли? Все эти свойства задаются материалами.

Материалы используются почти для любого визуального элемента в Unreal Engine. Материалы можно наносить на любые объекты, включая меши, частицы и элементы UI.

В этой части туториала вы научитесь следующему:

- Управлять текстурами, изменяя их яркость и цвет
- Использовать экземпляры материалов для быстрого создания вариаций
- Использовать динамические экземпляры материалов для изменения цвета аватара при собирании игроком предметов

6. Разработчики видеоигр используют графику и текст для отображения необходимой информации, например, здоровья или очков. Это называется интерфейсом пользователя (user interface, UI).

UI в Unreal Engine 4 создаѐтся с помощью Unreal Motion Graphics (UMG). UMG позволяет удобно выстраивать UI, перетаскивая элементы UI, такие как кнопки и текстовые метки. В этой части туториала вы научитесь следующему:

- Создавать HUD-дисплей, на котором отображается счѐтчик и таймер
- Отображать HUD на экране
- Обновлять счѐтчик и таймер, чтобы отображать значения переменных

7. Если вы новичок в разработке игр, то логичнее всего начинать с создания простой игры. Она научит вас реализации простых механик и тому, как объекты взаимодействуют друг с другом.

В этой части туториала мы создадим игру от первого лица, которая длится бесконечно. Вы научитесь следующему:

- Бесконечно перемещать игрока вперѐд
- Генерировать препятствия, которые игрок должен избегать
- Рандомизировать препятствия для создания вариаций
- Создавать кнопку перезапуска, которая отображается, когда игрок сталкивается с препятствие

8. Сегодня редко можно встретить игру без анимации, потому что она является важным аспектом передачи движения. Без анимации будет казаться, что персонаж не бежит, а скользит. К счастью, Unreal позволяет быстро и удобно анимировать персонажей! В этой части туториала вы научитесь следующему:

- Импортировать меш со скелетом
- Импортировать анимации
- Создавать Animation Blueprint для переходов между разными анимациями.
- Выполнять плавные переходы анимаций.

9. В этой части туториала вы научитесь следующему:

- Воспроизводить музыку и зацикливать еѐ
- Воспроизводить звуковой эффект в определѐнных точках анимации
- Модулировать тон звука при каждом воспроизведении
- Перемещать их регулировать громкость звука в зависимости его местоположения в 3Dпространстве
- Управлять с помощью UI громкостью музыки и звуковых эффектов по отдельности.

Учтите, что в этой части мы будем использовать Blueprints. Если вы ещѐ не читали предыдущие части, то изучите их, потому что в них рассматриваются различные аспекты Blueprints.

Также рекомендуется надеть наушники в этом туториале, потмоу что мы будем учиться пространственной локализации звука.

10. Системы частиц — важнейший компонент визуальных эффектов. Они позволяют художникам создавать такие эффекты, как взрывы, дым и дождь. В Unreal Engine 4 есть надѐжная и удобная система под названием Cascade для создания

эффектов частиц. Эта система позволяет создавать модульные эффекты и легко управлять поведением частиц.

В этой части туториала вы научитесь следующему:

- Создавать системы частиц
- Задавать скорость и размер частиц
- Изменять частоту спауна частиц
- Масштабировать размер частиц в течение срока их существования с помощью кривых
- Задавать цвет частиц с помощью Cascade
- Активировать и деактивировать систему частиц с помощью Blueprints
- Задавать цвета частиц с помощью Blueprints

11. В индустрии видеоигр искусственным интеллектом (Artificial Intelligence, AI) обычно называют процесс принятия решений не управляемыми игроком персонажами. Он может быть простым: враг видит игрока и атакует. Или же более сложными, например, управляемый ИИ противник в в стратегии реального времени.

В Unreal Engine создавать ИИ можно с помощью *деревьев поведения*. Дерево поведения (behavior tree) — это система определения *поведения*, используемого ИИ. Например, у него может быть поведение боя или бега. Можно создать дерево поведения, при котором ИИ будет драться с игроком, если его здоровье выше. Если оно ниже 50%, то он будет убегать. В этом туториале вы научитесь следующему:

- Создавать ИИ-сущность, которая может управлять элементом Pawn
- Создавать и использовать деревья поведения и blackboard
- Использовать AI Perception, чтобы дать Pawn зрение
- Создавать поведения, чтобы Pawn мог ходить и атаковать врагов.

#### **Методическое обеспечение**

Важнейшими условиями реализации программы являются следующие:

- *Методические:* Интенсивное применение методов индивидуально-групповой работы, ориентированных на детей с разным темпом восприятия и скоростью выполнения учебно-творческих заданий. Для этого педагог должен в совершенстве владеть различными техниками работ, а также иметь определенную технику педагогических действий.
- *Дидактические:* Необходимо создание по каждой учебной теме специальных заданий, дифференцирующих учебную работу по степени ее сложности и доступности для учащихся с различным уровнем практической обученности иллюстрации.
- *Материально-технические:* Для кабинета, в котором систематически проводятся занятия необходимо хорошее освещение, а также специальное оборудование, соответствующее санитарно-гигиеническим нормам.

#### **Аппаратное обеспечение:**

- Графический планшет
- Ноутбук
- Мышь USB
- Компьютер преподавателя;
- Шлемы VR
- Гарнитуры VR
- Камера 360 двух типов
- Проектор;
- Интерактивная доска;
- $\bullet$  Принтер;
- Сканер.

# **Программное обеспечение:**

- Windows 7ивыше;
- Adobe Illustrator CS3 и выше;
- Для практического освоения правил работы в, класс должен быть подключен к Интернету.

# **Список литературы**

1. Евгений Никулин: Компьютерная графика. Модели и алгоритмы. Учебное пособие

2. Учимся рисовать на графическом планшете: советы и уроки для начинающих [Электронный ресурс] – Режим доступа:https://vse-kursy.com/read/17-kak-nauchitsya-risovat-na-planshete.html 3. Шарлотта Чо Корейские секреты красоты или культура безупречной кожи [Электронный ресурс] – Режим доступа: https://www.libfox.ru/604998-sharlotta-cho-koreyskie-sekretykrasoty.html.

4. Официальный учебный курс AdobePhotoshop CS. М.: Изд-во ТРИУМФ, 2006

5. Айсманн К. Ретуширование и обработка изображений в Photoshop,- М.: Издательский дом «Вильямс», 2006

6. Кэплин С. Секреты создания спецэффектов в Photoshop. Руководство дизайнера, 3-е издание/ Стив Кэплин. – М.: Эксмо, 2007

7. Кэлби С. Хитрости и секреты работы в Photoshop 7. : Пер с англ. – М.: Издательский дом «Вильямс», 2007

8. Мануйлов В.Г. Ретуширование и обработка цифровых изображений в AdobePhotoshop. Информатика в школе: Приложение к журналу «Информатика и образование». №7 – 2006